# **Introduction to CKAN**

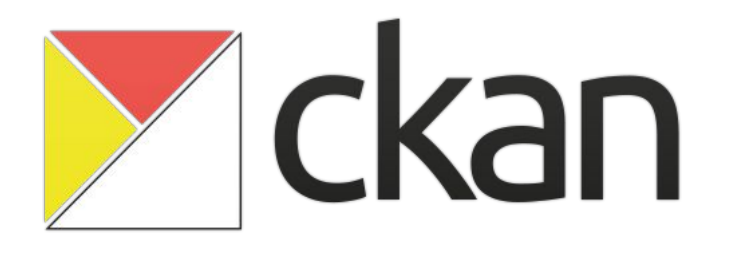

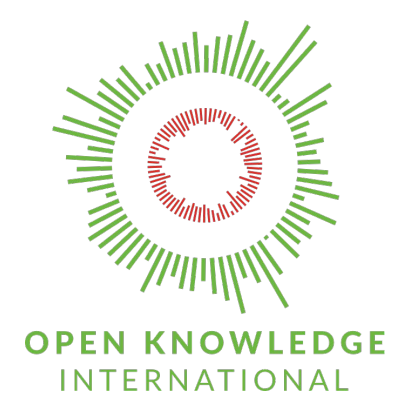

**Jo Barratt** [@](https://twitter.com/amercader)jobarratt jo.barrat[t@okfn.org](mailto:adria.mercader@okfn.org)

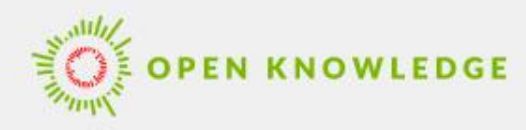

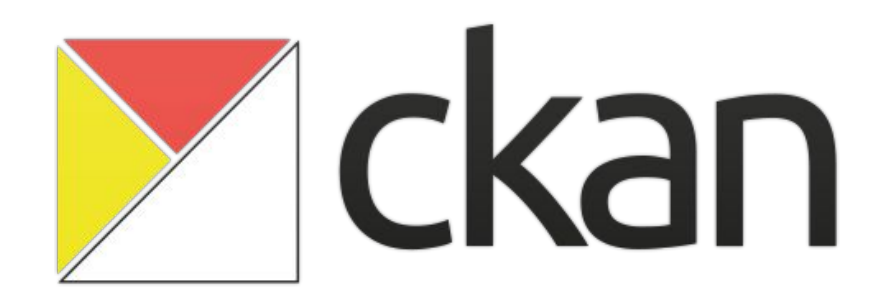

- Data management system for publishing data online
- Open Source and Community driven
- **Extensible architecture and Rich JSON API**

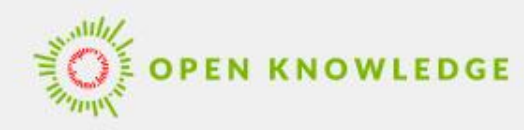

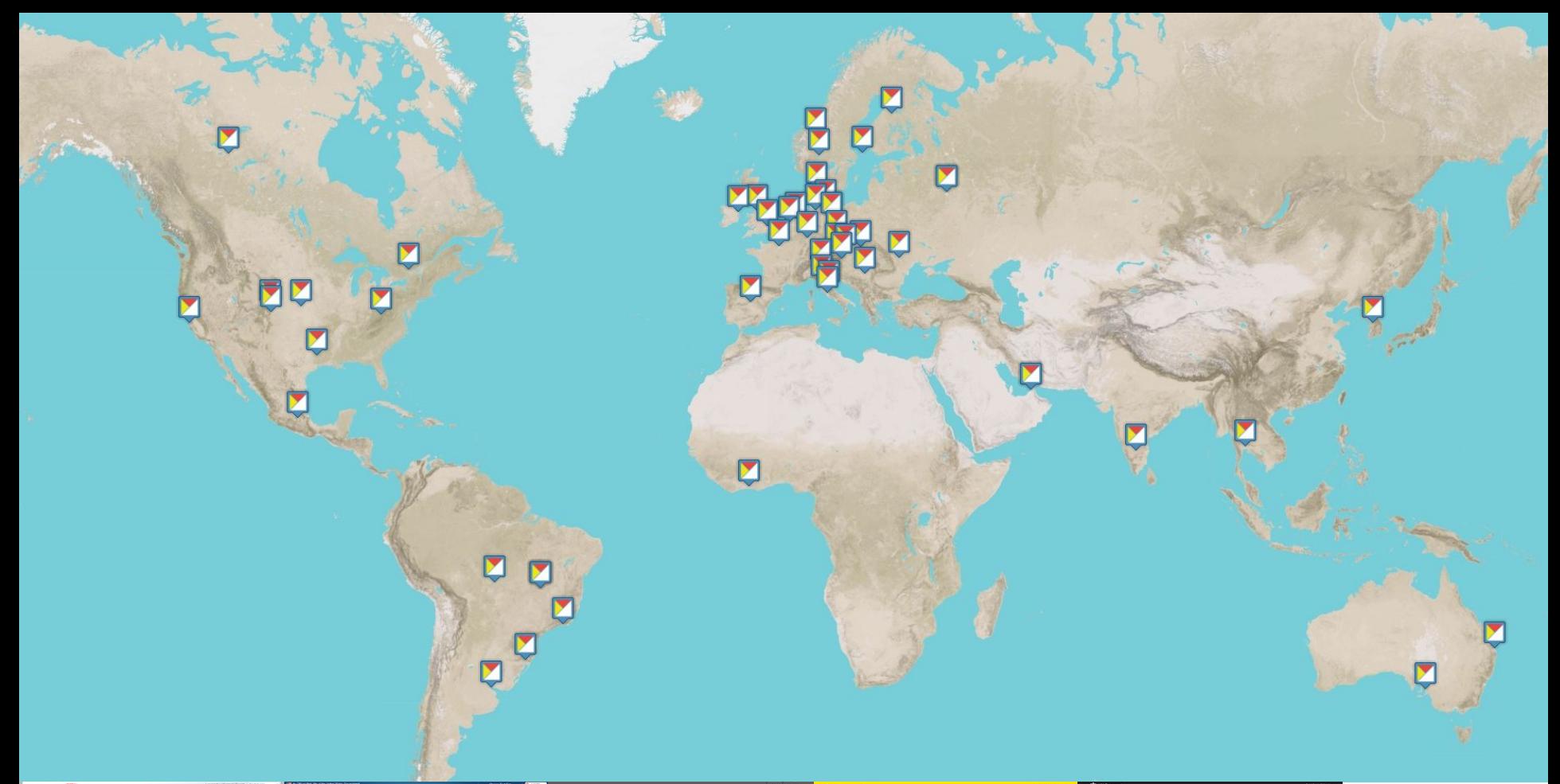

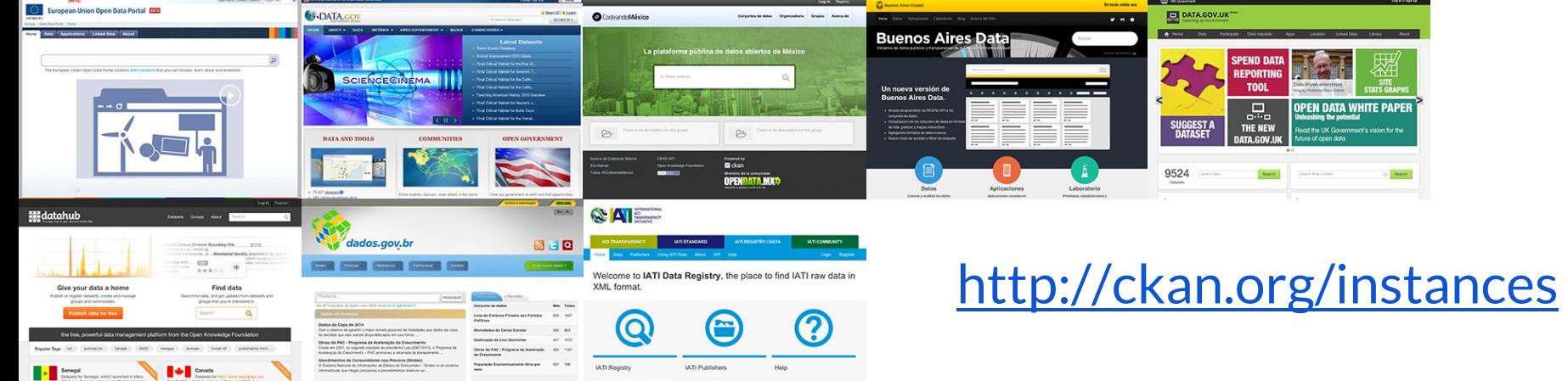

## **Use cases**

Focus on all parts of data publishing

- Search and discoverability for **re-users of data**
- Data management tools for **publishers**
- Rich extensions and APIs for **developers**

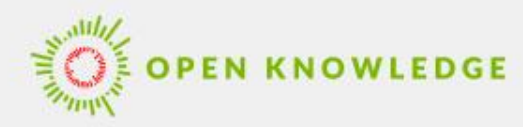

### $\times$ ckan

### **谷**/Datasets

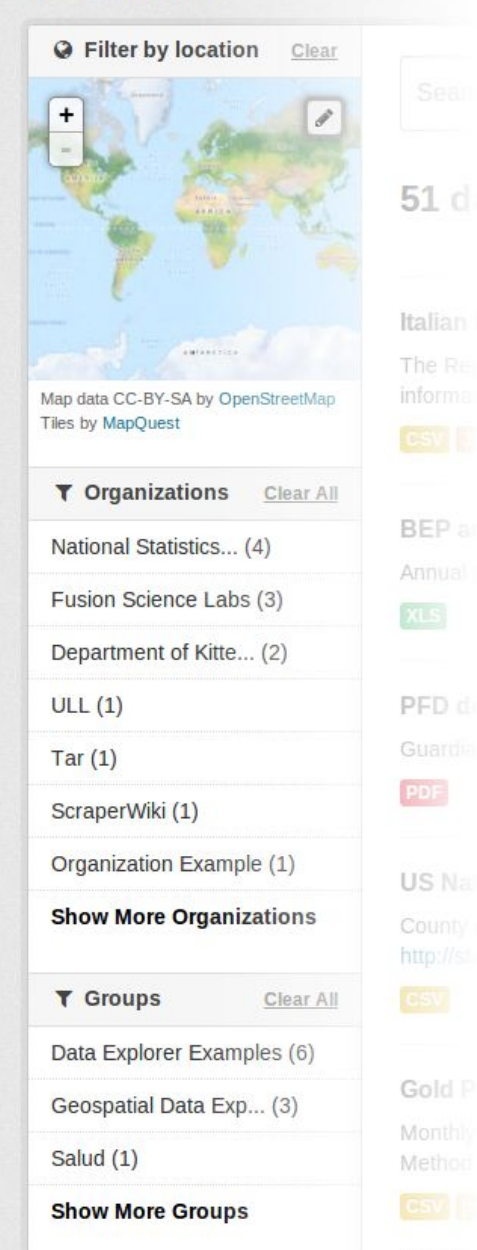

# **Search and discovery**

### 51 d Online home for data

- Central full-text search
- Facet by tag, location, format, license...
- Browse by groups, keywords, publishers...
- Previews and data exploration

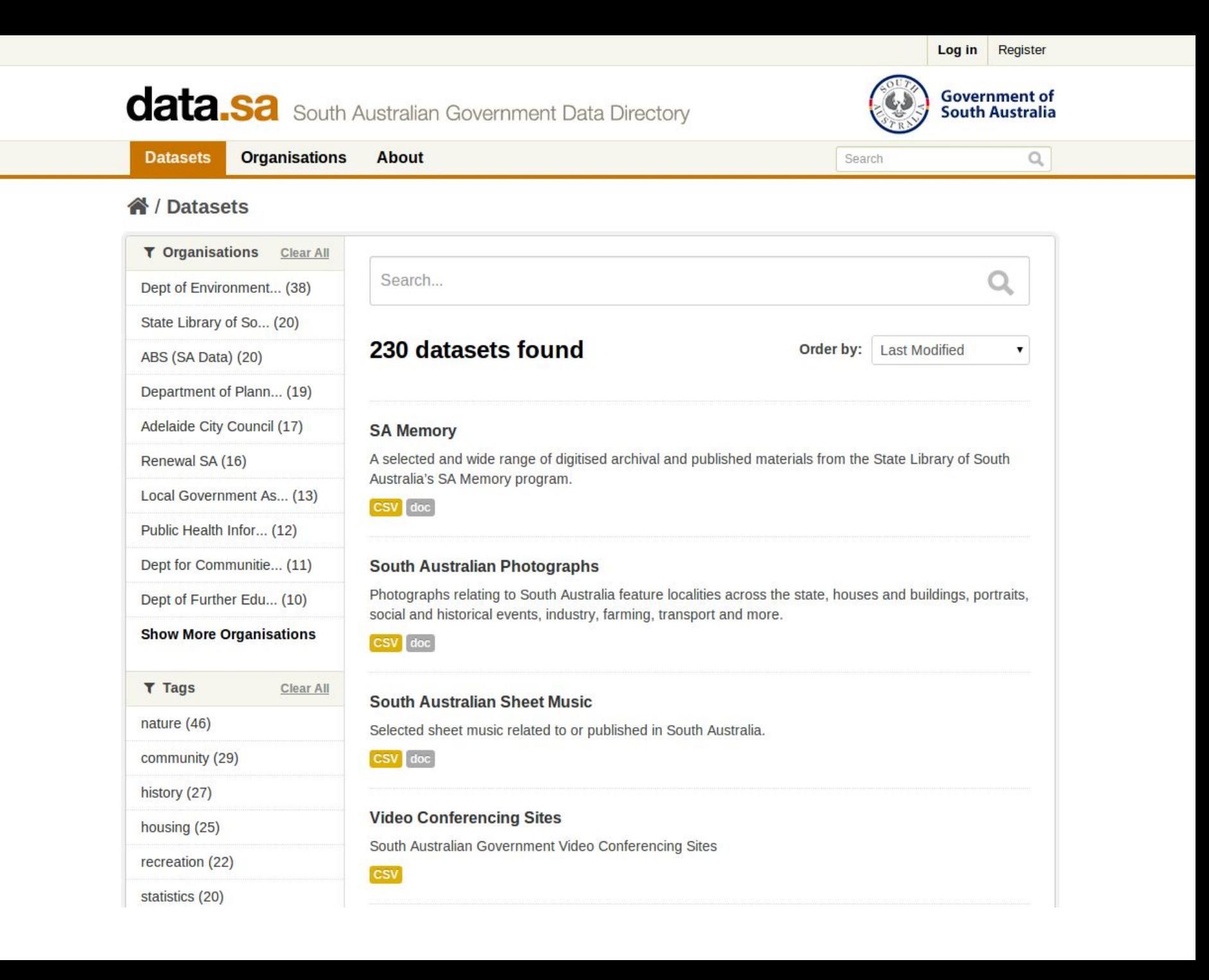

future city | glasgow **M J** Login DATA \* Datasets Organisations Groups About

 $\overline{a}$ 

★/ Organizations / Glasgow City Council /Income Support Claimants

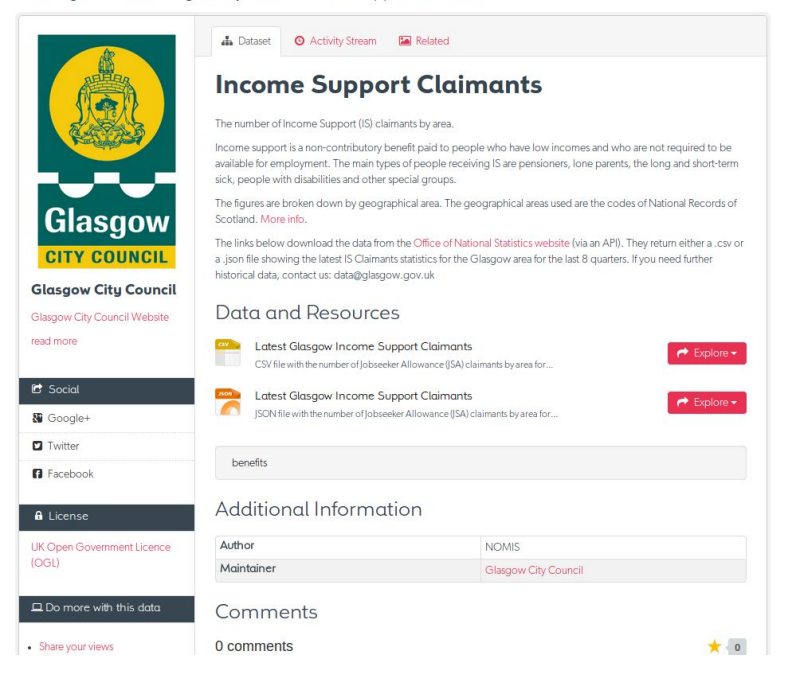

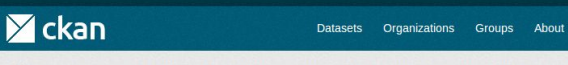

18

19

 $20$ 

 $21$ 

 $22$ 

65.64

65.78

65.71

66.01

66.34

31.76

31.21

32.39

32.08

32.38

District

**District** 

**District** 

District

District

Arghandab Kandahar

Kandahar

Kandahar نبتش

Kandahar

Kandahar

Daman

Shah Wal...

Miyanshin

Nesh

ارغنداب

..شاه ولي دَ

مبان شين

دامان

كندهار

كندهار

كندهار

کندهار

كندهار

Search

3302

3305

3314

3306

3313

33

33

33

33

33

 $Q$ 

各 / Organizations / National Statistics Office / Afghanistan Election Districts / District Names

### $E$  Edit © Download 4 ∆ Data API **District Names** URL: http://afghanistanelectiondata.org/sites/default/files/district\_centerpoints.csv This data file has geospatial data in the entires which you can see visualised by pressing the 'Map' button below. Grid Graph Map 399 records  $\alpha$  0 - 100 » Go » Filters Q Search data . Prov<sub>ID</sub> id lat Unit Type Dist Name Prov Na... Dari Dist Dari Prov Dist ID lon 61.33 32.4 District Oala-e-Kah Farah فلعه كاه فراه 3106  $31$  $\overline{1}$  $\overline{2}$ 62.06 32.49 District Pusht Rod Farah فرأه 3105  $31$ يشت رود  $\overline{3}$ 61.37  $32.11$ District Shib Koh Farah 3107  $31\,$ شبب کوۃ فراه  $\overline{4}$ 62.23 32.24 Farah 3101  $31$ Provincial... Farah فراه فراه  $5\overline{5}$  $\mathcal{L}_{i}$ 3402  $34$ 61.83 31.32 District Kang Nimroz نيمروز  $6\overline{6}$ 62.04 30.91 Provincial... Zaranj Nimroz 3401  $34$ زرنج نيمروز  $\overline{7}$ 62.88 32.21 3102  $31$ **District** Bakwa Farah بكواه فراه  $\overline{\mathbf{g}}$ 65.17  $30.12$ District Reg Kandahar رنگ كندهار 3309 33  $\overline{9}$ 66.17 30.99 District Spin Boldak Kandahar 3311 33 کندهار | سپین بولدک  $10$ 65.16 31.07 District Panj wayi Kandahar ينجوائى كندهار 3304 33  $11$ 64.99 31.58 District Maywand Kandahar 3308 33 كندهار مبوند  $12\,$ 65.71  $31.51$ Provincial... Kandahar Kandahar كندهار 3301 33 كندهار 13 31.64 3303 33 65.4 **District** Zheray Kandahar كندهار  $\sigma_{\lambda}$  $14$ 66.55 31.52 District Arghistan Kandahar ارغستان كندهار 3312 33 15 67.25 31.45 District Maruf Kandahar معروف كندهار 3316  $33$  $16\,$ 65.2 32.04 District 3315 33 Ghorak Kandahar غورک کندهار  $17\,$ 65.5 32.01 District Khakrez Kandahar خاكريز كندهار 3307 33

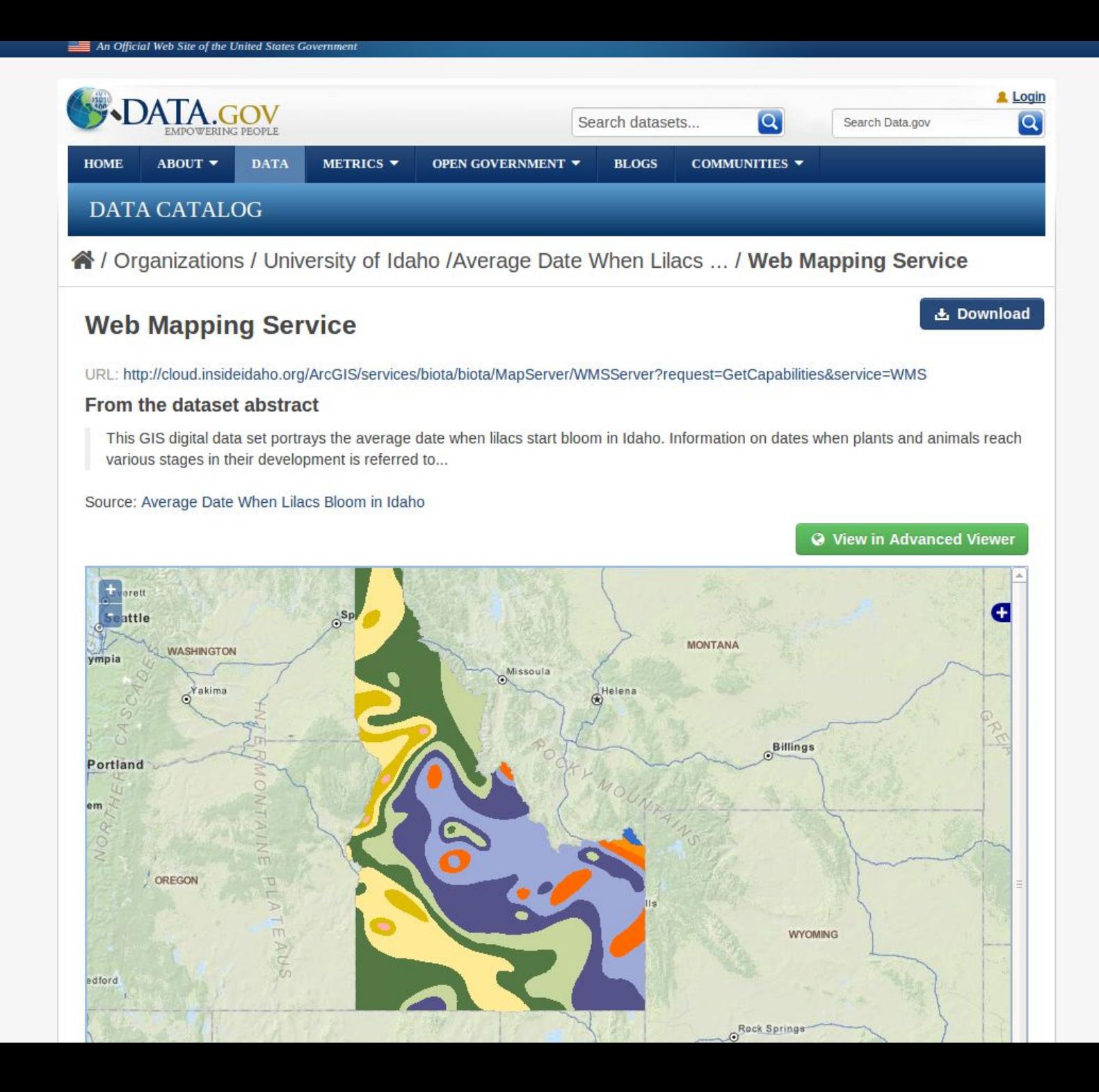

ate of Alaska / Admin

![](_page_8_Picture_1.jpeg)

### During the 2006 and 2007 field

### **Data Management for Publishers**

- Easily add and update records
- Workflow and approval
	- Fine grained authorization controls
	- Download and view counts

![](_page_9_Picture_1.jpeg)

![](_page_10_Picture_0.jpeg)

![](_page_11_Picture_0.jpeg)

govdata.de

**Datasets** 

3462

this harvest source

### 《 / Harvest Sources / govdata.de / Admin C Reharvest **Clear** ● View harvest source **®** Dashboard  $\mathbb Z$  Edit  $\equiv$  Jobs There is no description for **Harvest Jobs** Job: 9f9ea28c-7b21-4ebd-be0b-7d12926d904e Running Started: Sep 05, 2013, 14:59 - Finished: Not yet Job: cfd2bfa0-b4f2-4b13-8e6c-fc28d7438279 Started: Sep 05, 2013, 14:28 - Finished: Not yet 0 added 0 updated 0 deleted Job: 70c422bb-bd7d-4bcc-beca-f43d4b061126 Started: Jun 12, 2013, 13:00 - Finished: Jun 12, 2013, 16:44 1 errors 3273 added 188 updated 0 deleted

**Groups** 

About

okfn

 $600$ 

 $\ddot{\bullet}$ 

Q

۰

 $\ddot{\phantom{1}}$ 

Apps & Ideas

长深

Search

class IatiDatasets(p.Singlet

p.implements(p.IDatasetF p.implements(p.IPackage) p.implements(p.IConfigur p.implements(p.ITemplate p.implements(p.IActions p.implements(p.IAuthFund

## IDatasetForm

- def is fallback(self): return True
- def package\_types(self) return []
- def modify package scho

```
# Import core conv
_convert_to_extras
ignore missing = pignore empty = p.tcint_value = p.1
```

```
schema.update({
      filetype': [ ig
      country': [ ign
      language :
      secondar
      issue tvoel
      issue message
```
### **Tools for developers**

- Powerful action API
- Extensible default schema
- Multiple extension points
- Specialized extensions

```
)
```
schema['owner org'].

## **Featured extensions**

• [ckanext-scheming](https://github.com/ckan/ckanext-scheming)

Easy, shareable custom schemas defined in JSON

• [ckanext-dcat](https://github.com/ckan/ckanext-dcat)

Input and output metadata as Linked Data (DCAT-AP)

• [ckanext-spatial](https://github.com/ckan/ckanext-spatial)

Spatial search and harvesters for CSW / ISO19139

• [ckanext-cloudstorage](https://github.com/open-data/ckanext-cloudstorage)

Cloud backends for file Storage (Amazon S3, Azure, …)

## **Learn more**

Overview and Feature Tour: <https://ckan.org>

Documentation: <https://docs.ckan.org>

All our code is on Github: <https://github.com/ckan/ckan>

Get in touch: <https://ckan.org/contact>